### SCC0504 - Programação Orientada a Objetos

# Hierarquia de Classes

Prof.: Leonardo Tórtoro Pereira leonardop@usp.br

## Objetivos

- ➔ Revisar Classes e Objetos
- → Entender o que é herança
- ➔ Apresentar a transitividade de propriedades para heranças em múltiplos níveis
- ➔ Como lidar com a necessidade de herança múltipla nas principais linguagens orientadas a objetos
- ➔ Apresentar o conceito de classe abstrata e sua aplicação
- ➔ Estudar um caso mais próximo da realidade

## Revisão e Contextualização

### Objeto = Características + Comportamento Thunder() Nome: Pikachu Tipo:  $\bullet$ Elétrico TailWhip() Cor: Amarelo Run()

## Objeto

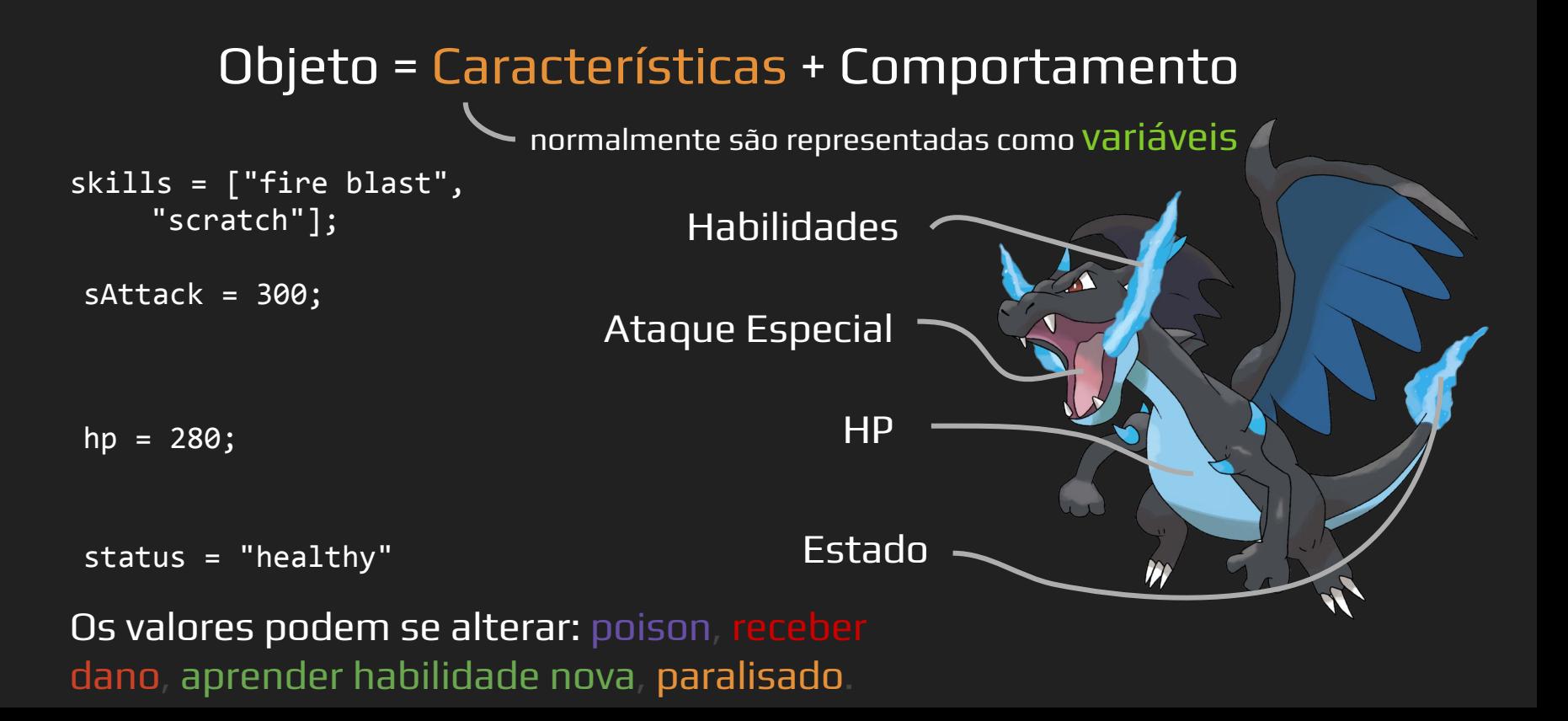

## Objeto

### Objeto = Características + Comportamento

normalmente são representadas como funções

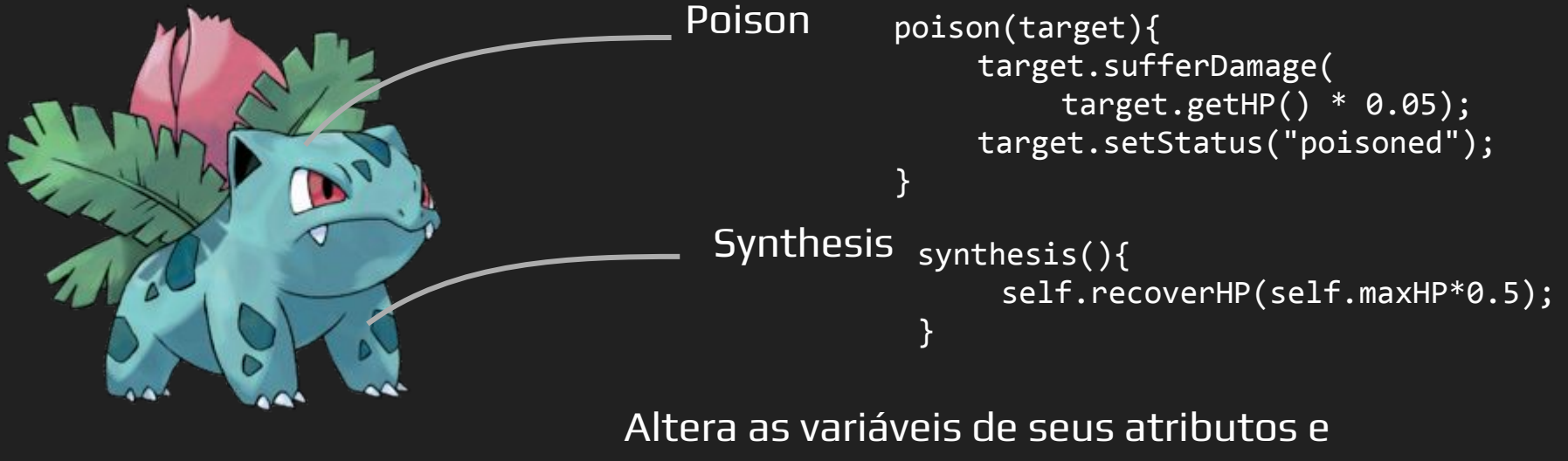

também de outros objetos!

## Classe

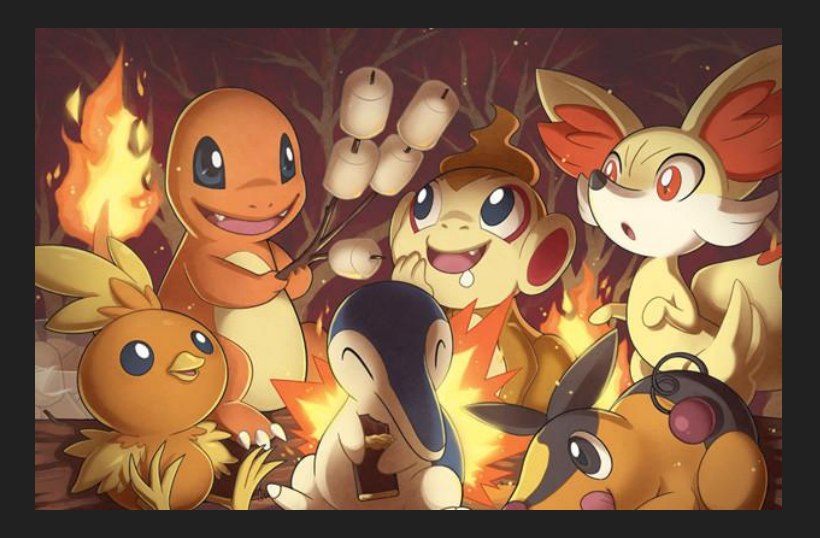

- → Alguns objetos podem ser agrupados em um mesmo tipo, pois possuem características e comportamentos em comum.
- ➔ Classes servem como um molde para a criação de objetos similares.

```
class WaterPokemon {
   int hp, atk, def;
   String type = "water";
   void takeDamage(amount, 
enemy_type){
    if(enemy type == "fire"){
      hp = hp - (amount/2);
    }
     else{
      hp = hp - amount; }
 }
```
}

## Classe

}

class FirePokemon { int hp, atk, def; String type = "fire"; void takeDamage(amount, enemy\_type){  $if($ enemy type == "water") $\{$  $hp = hp - (amount * 2);$  } else{  $hp = hp - amount;$  } }

### Classe

```
class PokemonWorld{
   void main(){
     WaterPokemon squirtle;
     FirePokemon charmander;
    squirtle.takeDamage(20, "fire");
   }
}
```
## Vamos observar de novo as classes...

```
class WaterPokemon {
   int hp;
   String type = "water";
   void takeDamage(amount, 
enemy_type){
    if(enemy type == "fire"){
      hp = hp - (amount/2);
    }
     else{
      hp = hp - amount; }
 }
```
}

## Classe

}

```
class FirePokemon {
   int hp;
  String type = "fire";
   void takeDamage(amount, 
enemy_type){
    if(enemy_type == "water"){
      hp = hp - (amount * 2); }
     else{
      hp = hp - amount; }
 }
```
## Contextualização

- ➔ É muito comum encontrarmos classes muito similares entre si, que necessitam apenas de alguns atributos ou métodos diferentes, mas mantém grande parte do resto.
- ➔ O mesmo acontece com TADs da programação estruturada.
- → Re-escrever todas as partes em comum para uma nova classe/TAD e alterar apenas o que é necessário gera muito código extra, dificulta entendimento e reuso...

## Contextualização

- ➔ Esse mesmo problema ficou claro na década de 80 pelos desenvolvedores.
- ➔ A maior reutilização de software era uma das melhores maneiras de aumentar a produtividade
- $\rightarrow$  Os TADs eram as unidades ideais para reutilizar
- ➔ Mas as características e capacidades dos tipos existentes não eram adequadas para novo uso.

## Contextualização

- ➔ O tipo requeria pelo menos algumas modificações, que podiam ser difíceis. Ou era necessário alterar todos os programas clientes.
- ➔ Todas as definições eram independentes e estavam no mesmo nível. Isso dificulta a estruturação do problema.
- ➔ Geralmente, os problemas possuem categorias de objetos relacionados, como "irmãos" (similares) e "pais e filhos" (algum tipo de subordinação).

Como Resolver?

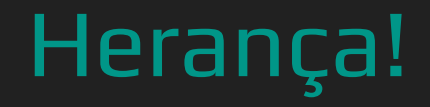

➔ Existem muitas semelhanças entre Pokémon de tipos diferentes:

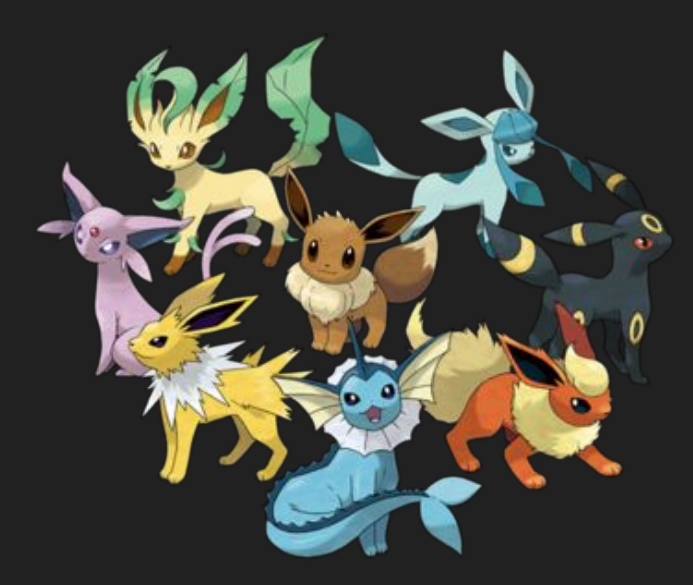

### Flareon : FirePokemon

- $-HP$
- Attack
- Defense
- Special Attack
- Special Defense
- Speed

Vaporeon: WaterPokemon  $-HP$ 

- Attack
- Defense
- Special Attack
- Special Defense
- Speed

➔ Nesse caso, seria interessante ter uma classe "**Pokemon**".

### Pokemon

- HP, Attack, Defense, Special Attack, Special Defense, Speed - Tackle()

### FirePokemon

- Ember()
- Flamethrower()

- Bubble()
- WaterGun()

Nesse caso, cada pokémon possui os **mesmos atributos**, mas cada tipo tem **habilidades diferentes**! As classes de cada tipo **herdam** da classe principal e se especializam.

### FirePokemon

- Ember()
- Flamethrower()

## Herança

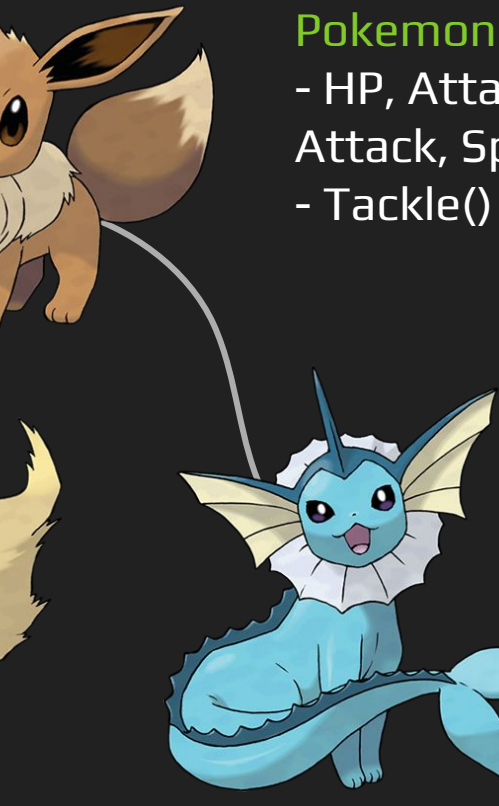

- HP, Attack, Defense, Special Attack, Special Defense, Speed

- Bubble()
- WaterGun()

A classe Pokemon é a chamada **classe base**, **superclasse** ou **classe pai/mãe**.

As classes FirePokemon e WaterPokemon são chamadas de **classe derivada**, **subclasse**, ou **classe filho/filha**

### FirePokemon

- Ember()
- Flamethrower()

## Herança

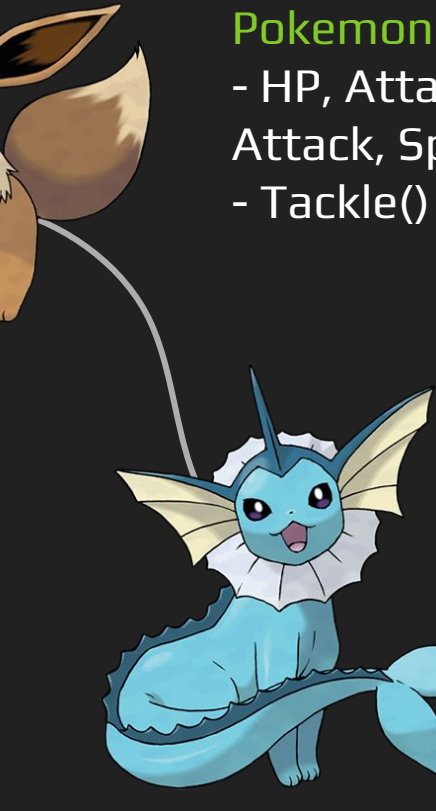

- HP, Attack, Defense, Special Attack, Special Defense, Speed - Tackle()

- Bubble()
- WaterGun()

herança, as classes filhas como FirePokemon e WaterPokemon são **capazes de utilizar os atributos e métodos da classe mãe** Pokemon

### FirePokemon

- Ember()
- Flamethrower()

## Quando ocorre a **Alexança**

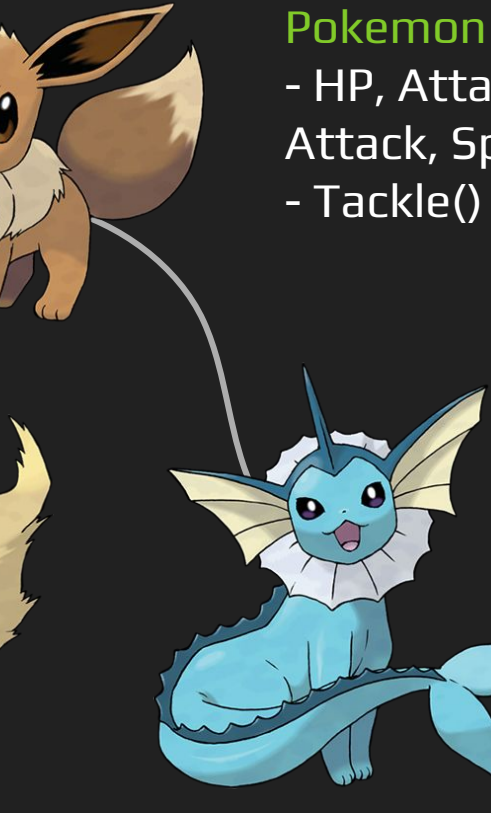

- HP, Attack, Defense, Special Attack, Special Defense, Speed - Tackle()

- Bubble()
- WaterGun()

- ➔ "A herança é uma forma de reutilização de software em que o programador cria uma classe que absorve dados e comportamentos de uma classe existente e os aprimora com novas capacidades. A reusabilidade de software economiza tempo durante o desenvolvimento de programa. Ela também encoraja a reutilização de softwares de alta qualidade já testados e depurados, o que aumenta a probabilidade de um sistema ser eficientemente implementado."
	- ◆ DEITEL, H. M.; DEITEL, P. J. C++ Como Programar: 5 ed. São Paulo: Bookman, 2006. 1208 p.

Um pouco de código!

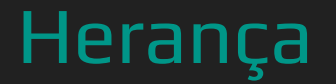

A palavra-chave extends é utilizada para definir herança em Java.

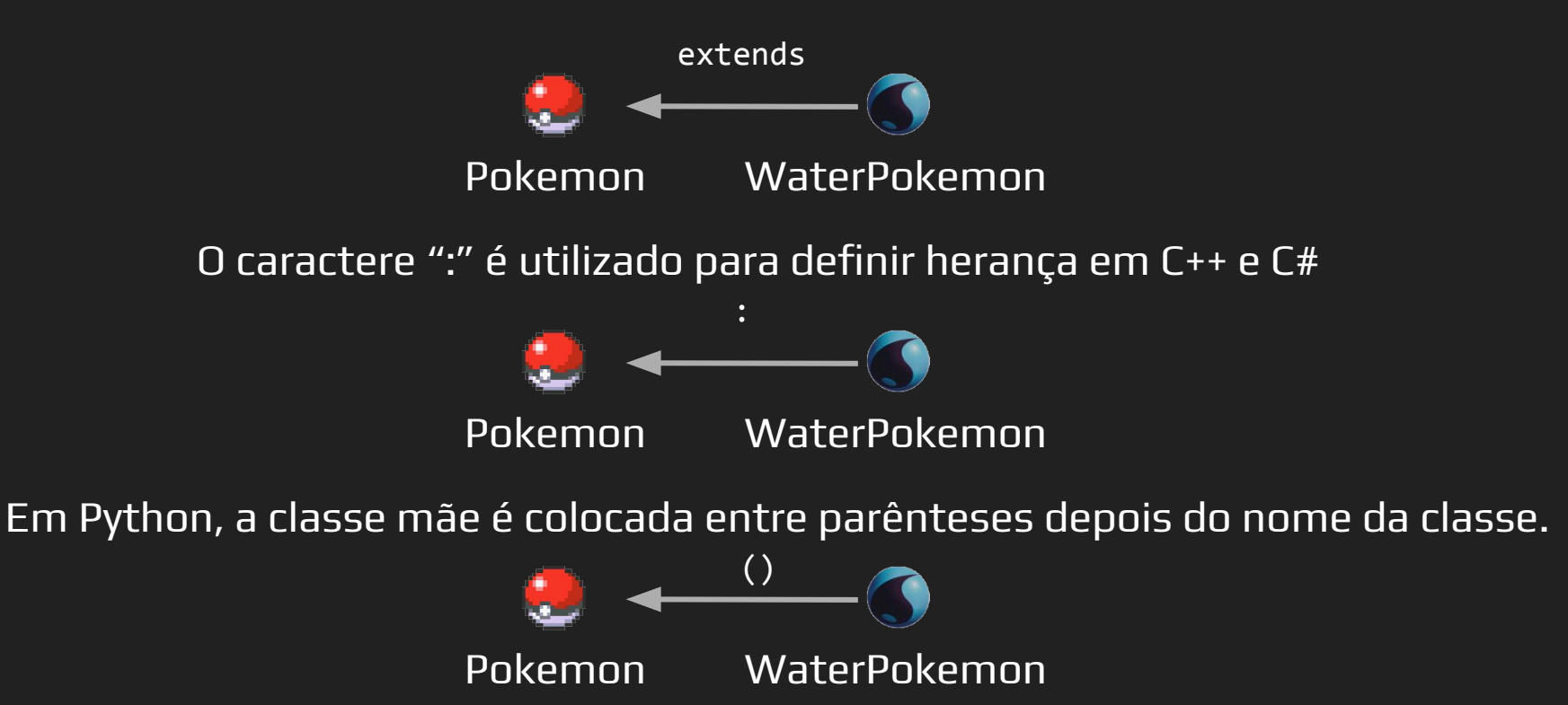

### ➔ **Java**

class FirePokemon extends Pokemon{ Métodos e Atributos}

### ➔ **C++**

class FirePokemon : public Pokemon{ Métodos e Atributos}

### ➔ **C#**

class FirePokemon : Pokemon{ Métodos e Atributos}

### ➔ **Python**

class FirePokemon(Pokemon): Métodos e Atributos

### ➔ **Java**

}

}

```
class FirePokemon extends Pokemon{
    "Métodos e Atributos"
    private string type = "Fire"
    public int Flamethrower(Pokémon target){
        private int power = 90;
        private int acc = 100;
        private int burnChance = 10;
        if(AccuracyCheck(acc)){
            target.ApplyDamage(power*atk, type);
            if(BurnCheck(10))
                target.ApplyStatus("Burn");
        }
```
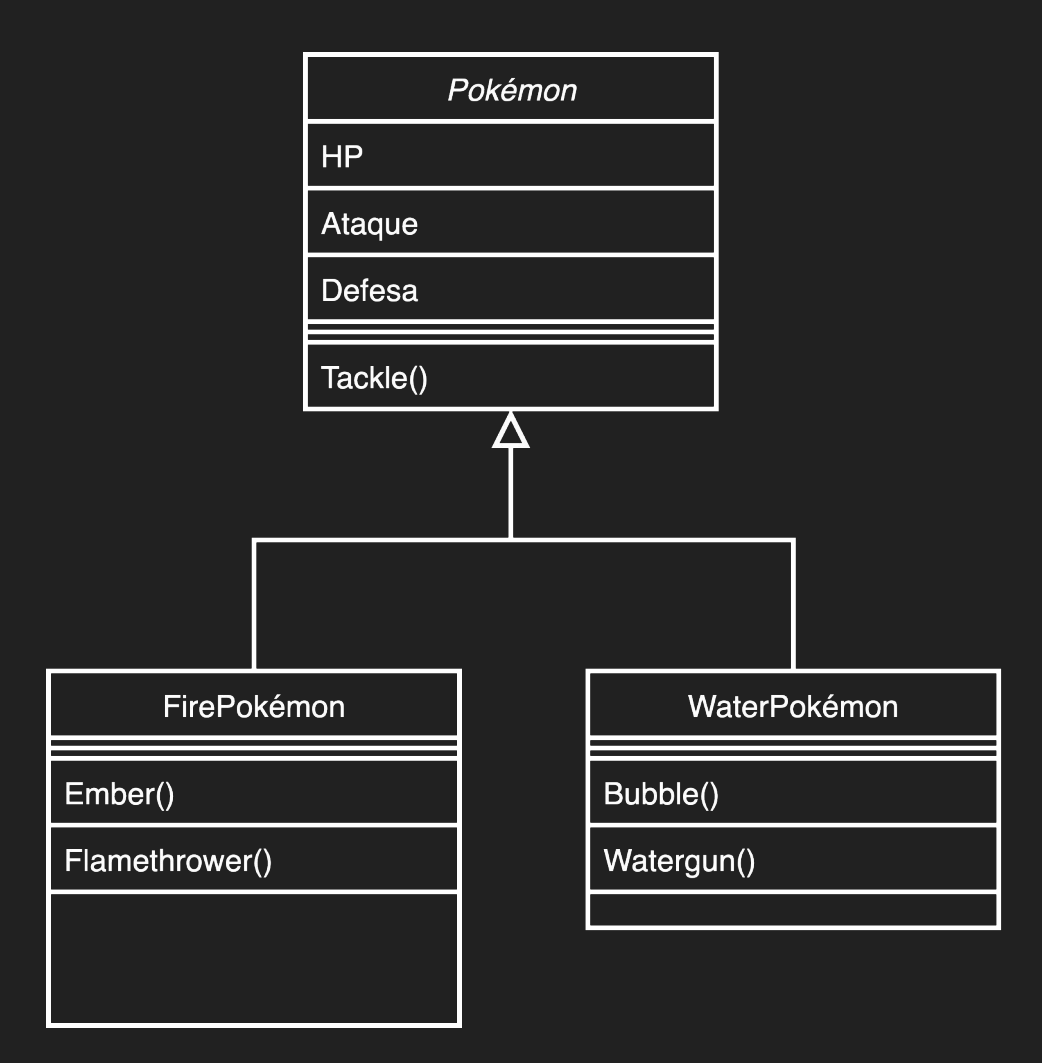

## E se eu precisar de mais uma herança?

Os pokémons dentro de uma **mesma classe** podem ter diferenças entre si.

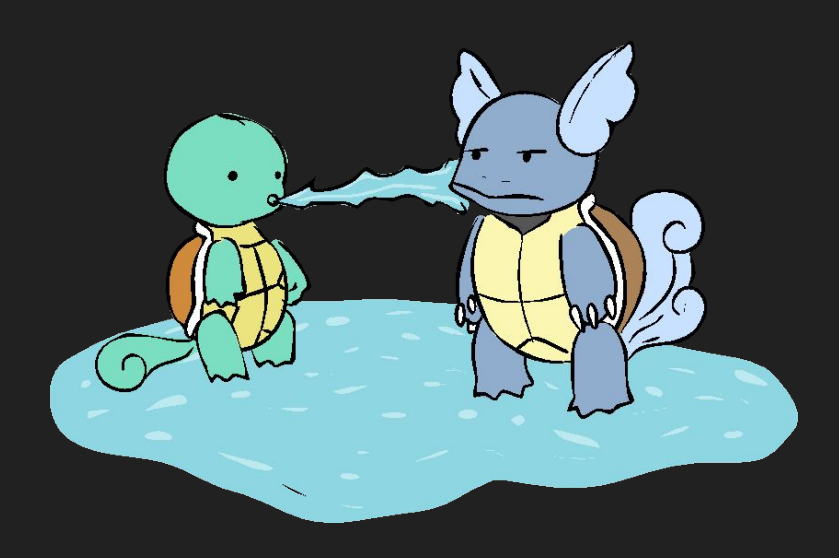

Cada pokémon possui **características únicas** que diferem de seu tipo como uma **imagem** diferente e **quais habilidades** podem aprender e em qual nível.

## Transitividade da Herança

- ➔ Portanto, cada espécie de Pokémon deveria ter uma classe para si.
- ➔ As propriedades da classe pai são passadas para a filha, a "neta", "bisneta", e assim sucessivamente.
- ➔ Cada instância de Pokémon encontrada seria um objeto da classe do Pokémon específico, que por sua vez herda da classe de seu tipo, e que herda da classe base

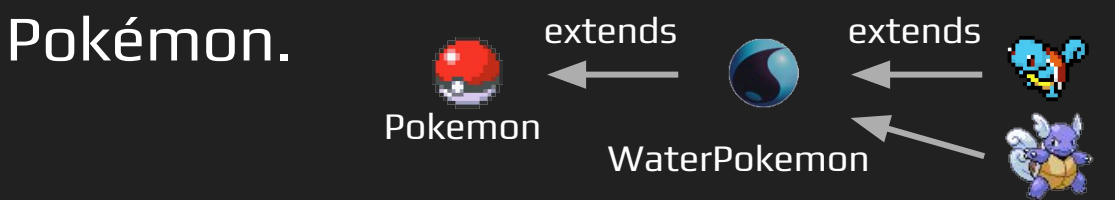

## Transitividade da Herança

- ➔ Nesse caso, a classe Pokémon é chamada da classe base **indireta** das classes Squirtle e Wartortle
- ➔ E WaterPokémon é a classe base **direta** das classes Squirtle e Wartortle

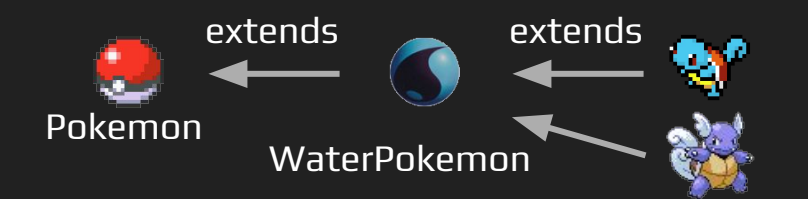

### ➔ **Java**

class Squirtle extends WaterPokemon{ Métodos e Atributos}

### ➔ **C++**

class Squirtle : public WaterPokemon{ Métodos e Atributos}

### ➔ **C#**

class Squirtle : WaterPokemon{ Métodos e Atributos}

### ➔ **Python**

class Squirtle (WaterPokemon): Métodos e Atributos

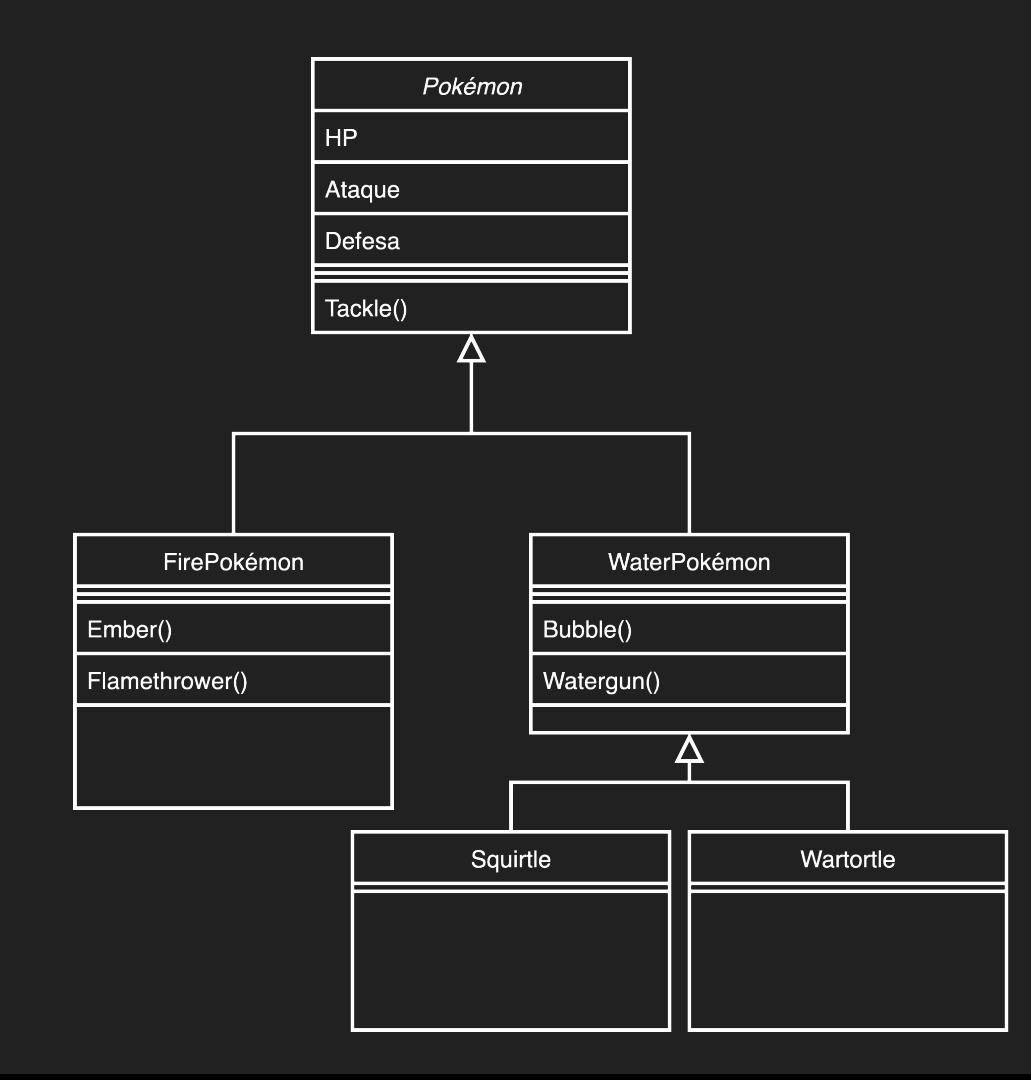

## E se eu precisar herdar de mais de uma classe?

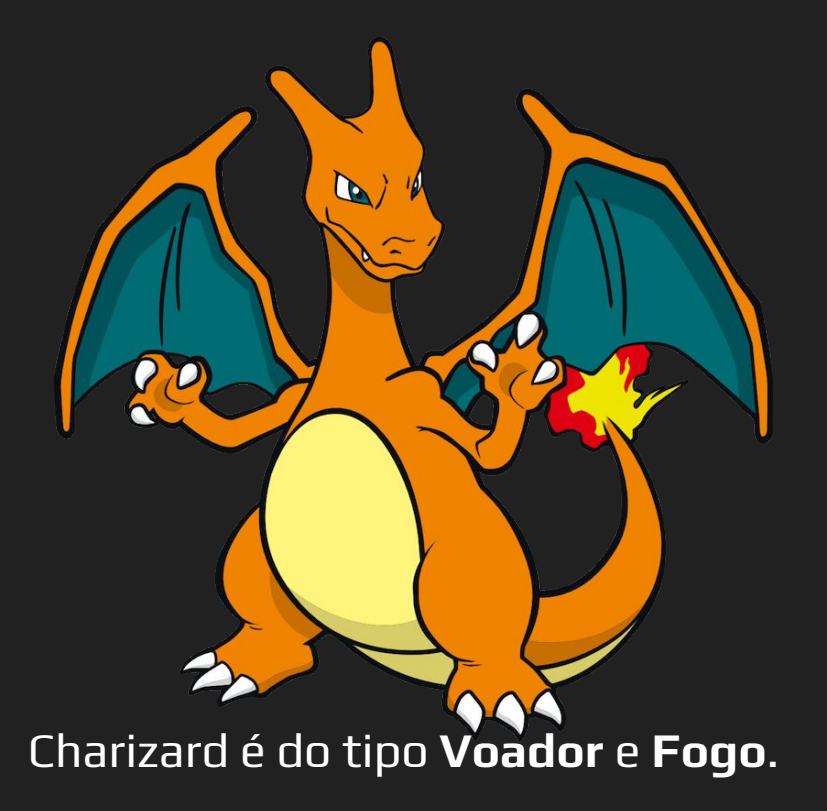

### Python e C++ possuem suporte para Herança Múltipla

### Portanto, Charizard pode herdar das duas classes!

### FirePokemon

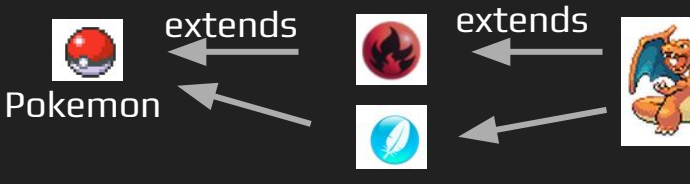

FlyingPokemon

### ➔ **C++**

class Charizard: public FirePokemon, public FlyingPokemon{ Métodos e Atributos}

### ➔ **Python**

class Charizard(FirePokemon, FlyingPokemon): Métodos e Atributos
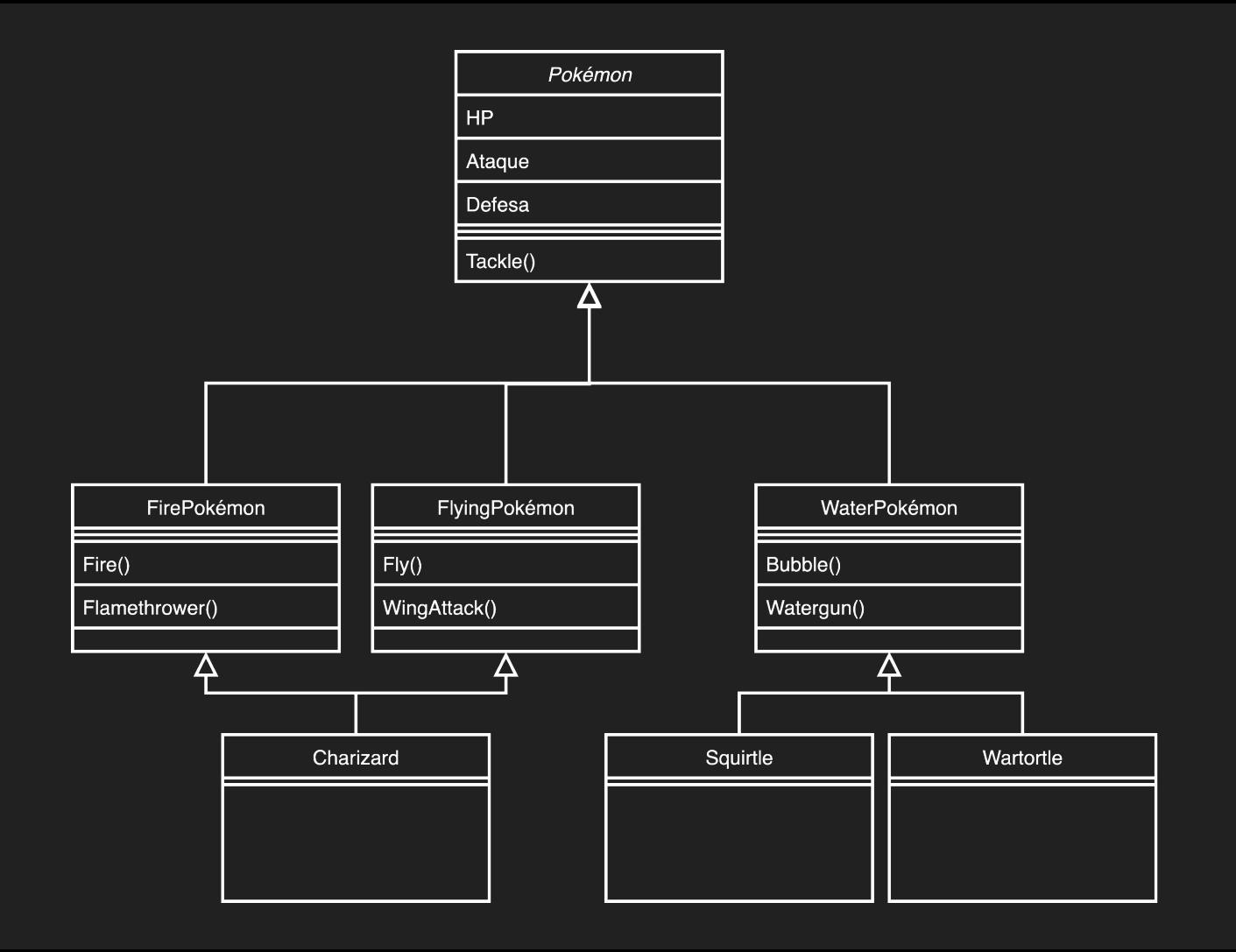

## Herança Múltipla

- ➔ A herança múltipla pode aumentar significativamente a complexidade do código. Por isso, é sempre bom tomar cuidado ao usá-la nas linguagens que a possuem.
- ➔ Caso ambas as classes base tenham um atributo ou método com o mesmo identificador, ocorrerão erros.
- ➔ Isso dificulta o reuso de código, uma vez que agora o programador precisa saber os identificadores de uma classe base antes de herdar de outra. E, caso haja conflitos, re-escrever o código.

# E nas outras linguagens? O que eu posso fazer?

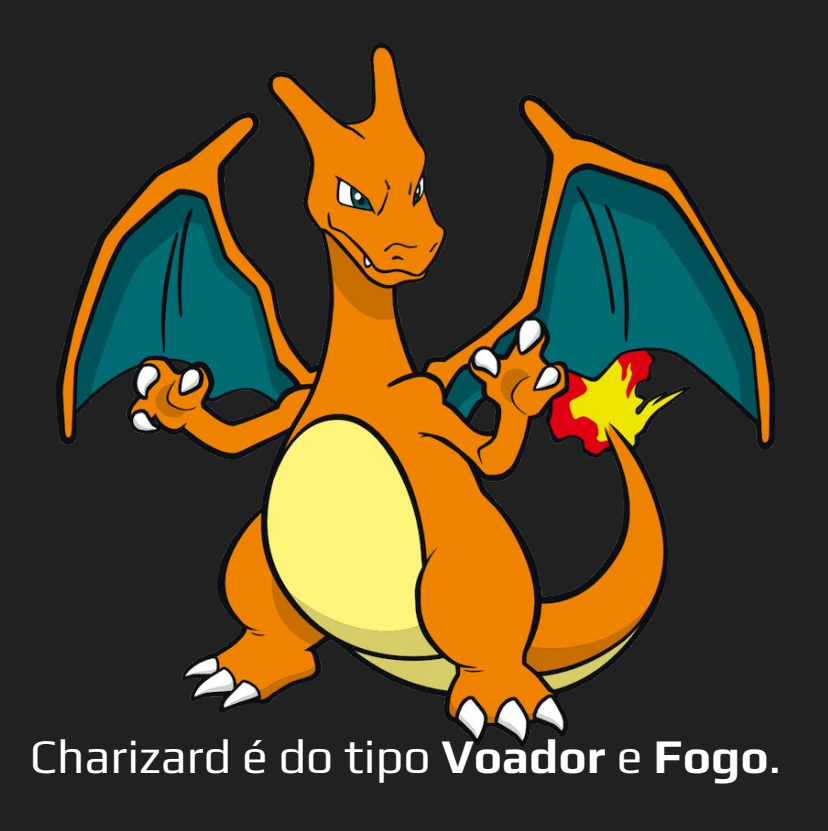

#### Java e C# possuem suporte para Interface!

Charizard pode **implementar** quantas interfaces quiser!

FirePokemon

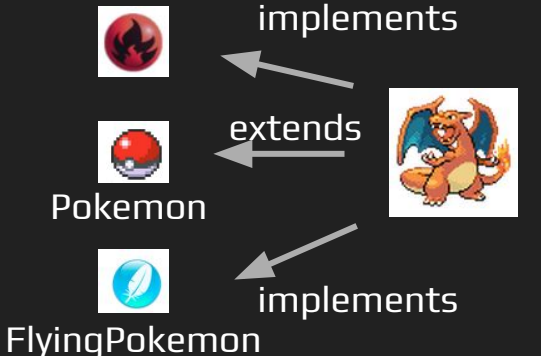

### ➔ **Java**

```
private class Charizard: extends Pokemon implements 
    FirePokemon, FlyingPokemon{
        Métodos e Atributos
        PRECISA IMPLEMENTAR MÉTODOS DAS INTERFACES!*
    }
➔ C#
    private class Charizard: Pokemon, FirePokemon, 
    FlyingPokemon{
        Métodos e Atributos
        PRECISA IMPLEMENTAR MÉTODOS DAS INTERFACES!
    }
                                             Classe PRECISA vir antes!
                                                                 Java 8 possui 
                                                                 métodos 
                                                                 default em 
                                                                 interfaces
```
#### ➔ **Java**

```
interface FirePokemon{
   public int Flamethrower(Pokémon target);
   public int Ember(Pokémon target);
}
```

```
interface FlyingPokemon{
   public int Fly(Pokémon target);
   public int WingAttack(Pokémon target);
}
```
#### ➔ **Java**

}

```
private class Charizard: extends Pokemon implements FirePokemon, 
FlyingPokemon{
    Métodos e Atributos
    PRECISA IMPLEMENTAR MÉTODOS DAS INTERFACES!
    public int Flamethrower(Pokémon target){
         private int power = 90;
         private int acc = 100;
         private int burnChance = 10;
         if(AccuracyCheck(acc)){
              target.ApplyDamage(power, type)
              if(BurnCheck(10))
                   target.ApplyStatus("Burn");
         }
     }
```
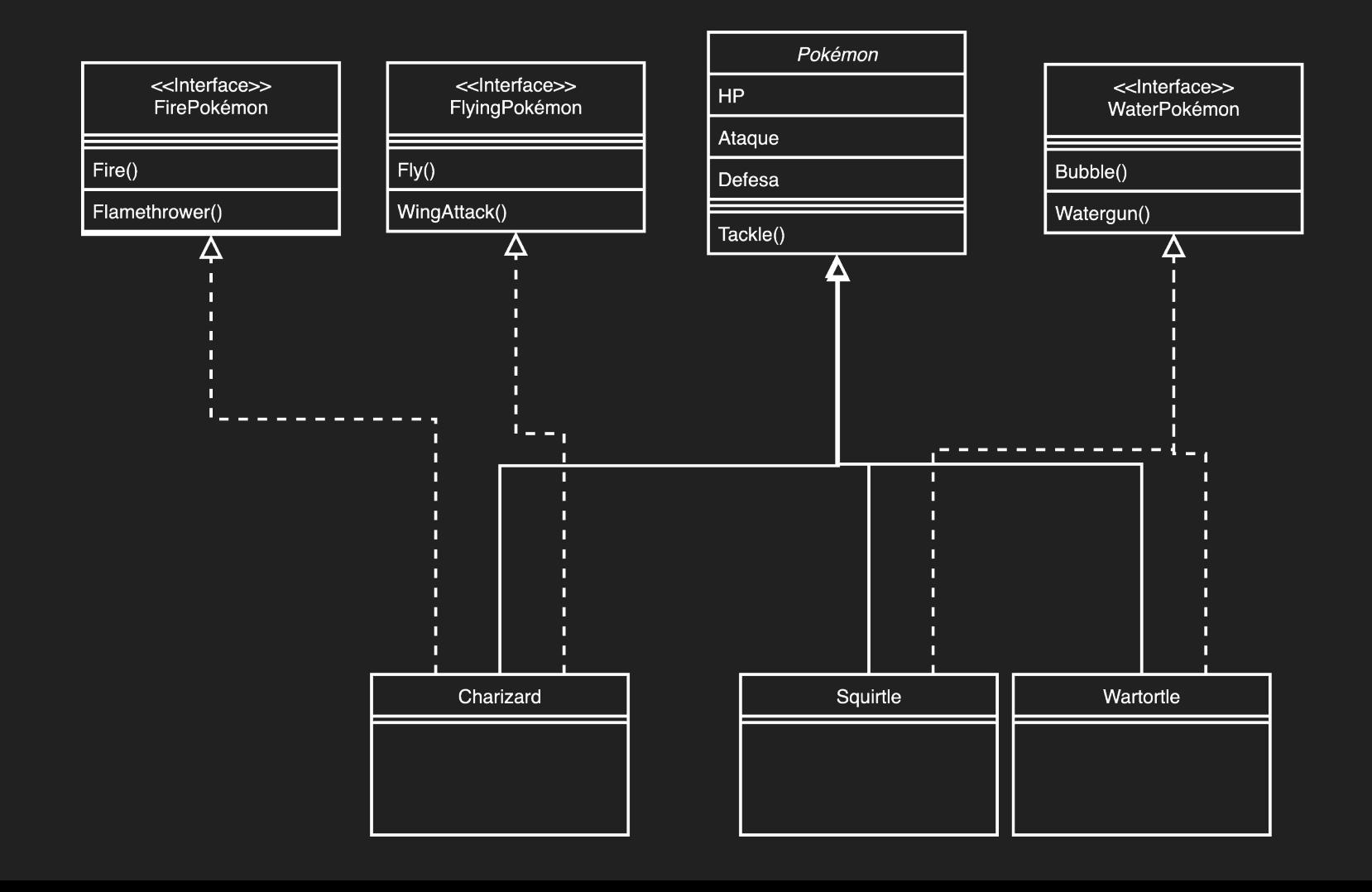

# E se 2 interfaces tiverem o mesmo método?

### ➔ **Java**

```
interface FirePokemon{
   public int Flamethrower(Pokémon target);
   public int Ember(Pokémon target);
   public int FlameWings(Pokémon target);
}
```

```
interface FlyingPokemon{
   public int Fly(Pokémon target);
   public int WingAttack(Pokémon target);
   public int FlameWings(Pokémon target);
}
```
#### ➔ **Java**

```
private class Charizard: extends Pokemon implements FirePokemon, 
FlyingPokemon{
    Métodos e Atributos
    PRECISA IMPLEMENTAR MÉTODOS DAS INTERFACES!
    public int FirePokemon.super.FlameWings(Pokémon target){
         private int power = 120;
         private int acc = 100;
         if(AccuracyCheck(acc)){
              target.ApplyDamage(power, type)
         }
    }
}
```
### super

- **→** A palavra-chave *super* permite que você acesse métodos da classe base. Normalmente é usado para o caso de herança múltipla de implementação (o caso que acabamos de ver) ou quando um método é sobrescrito na classe filha, mas deseja-se usar o método da classe base (veremos na próxima aula!)
- ➔ Também pode ser usado para acessar os construtores das classes base (também veremos na próxima aula!)

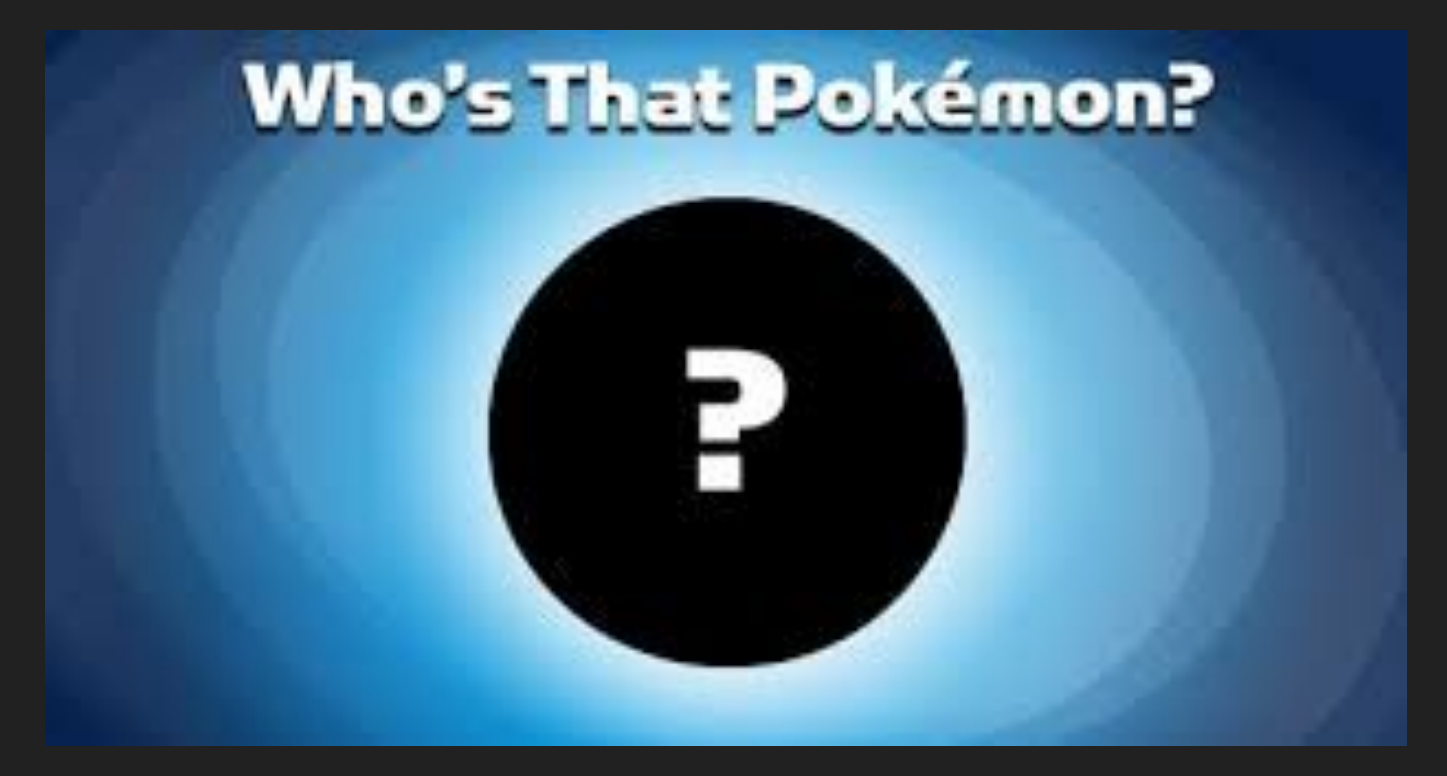

Fonte: [https://www.facebook.com/Pokemon/photos/a.242079005914051/90](https://www.facebook.com/Pokemon/photos/a.242079005914051/901131740008771/?type=3&comment_id=901152336673378) [1131740008771/?type=3&comment\\_id=901152336673378](https://www.facebook.com/Pokemon/photos/a.242079005914051/901131740008771/?type=3&comment_id=901152336673378)

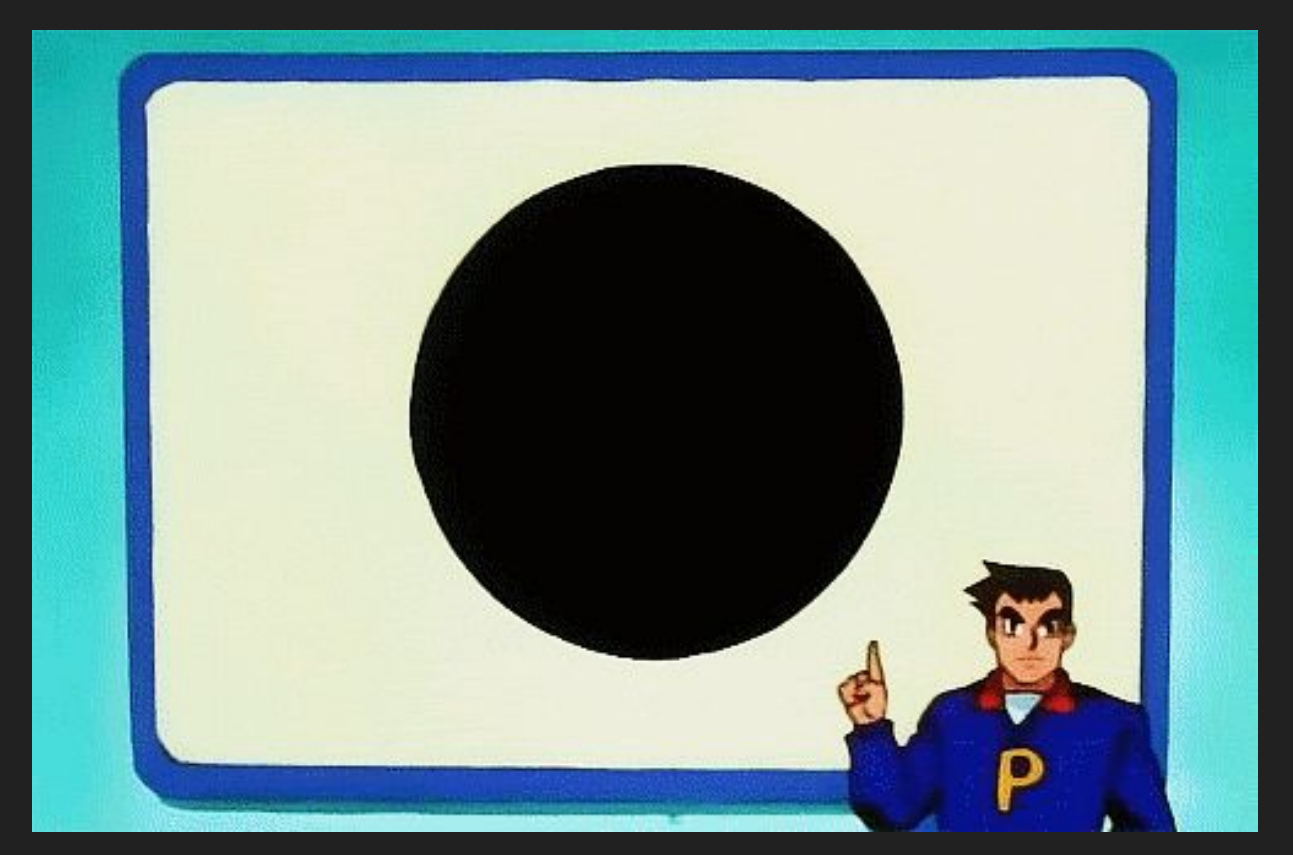

Fonte: [https://66.media.tumblr.com/tumblr\\_m0os8iUt8T1r1n5pqo1\\_500.gif](https://66.media.tumblr.com/tumblr_m0os8iUt8T1r1n5pqo1_500.gif)

- ➔ "...há casos em que é útil definir as classes a partir das quais o programador nunca pretenderá instanciar qualquer objeto. Essas classes são chamadas classes abstratas."
	- ◆ DEITEL, H. M.; DEITEL, P. J. C++ Como Programar: 5 ed. São Paulo: Bookman, 2006. 1208 p.
- ➔ Um Pokémon por si só, sem os métodos de seu tipo (mesmo que do tipo normal) e sua classe específica não faz sentido ser instanciado.

- ➔ Normalmente as classes abstratas são a base da herança
	- ◆ **Classes básicas abstratas.**
- ➔ São incompletas e, portanto, não podem instanciar objetos.
- ➔ Fornece uma base apropriada para as outras herdarem.
- ➔ As classes "completas", que podem instanciar objetos são chamadas de **classes concretas**.
- $\rightarrow$  Uma classe abstrata pode implementar interfaces

### ➔ **Java**

abstract class Pokémon{ Métodos e Atributos abstract int Tackle();}

#### ➔ **C++**

class Pokémon{ Métodos e Atributos public: virtual int Tackle();}

#### ➔ **C#**

abstract class Pokemon{ Métodos e Atributos public abstract int Tackle();}

### ➔ **Python**

from abc import ABC, abstractmethod class Pokemon(ABC): Métodos e Atributos @abstractmethod def Tackle(): pass

E se o estágio evolutivo do Pokémon tivesse informações muito importantes e que se repetissem para cada estágio?

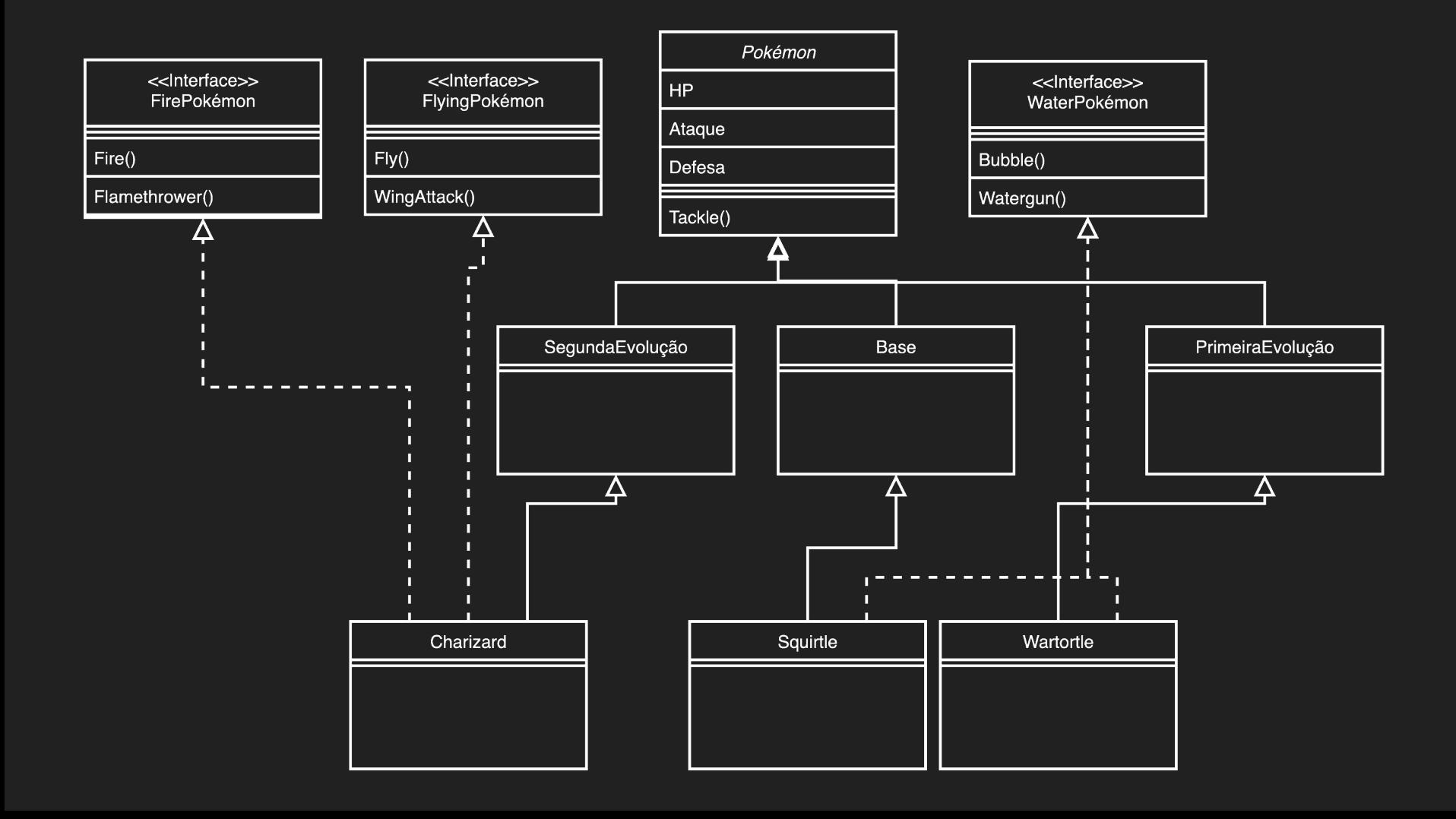

# Um exemplo mais próximo da realidade

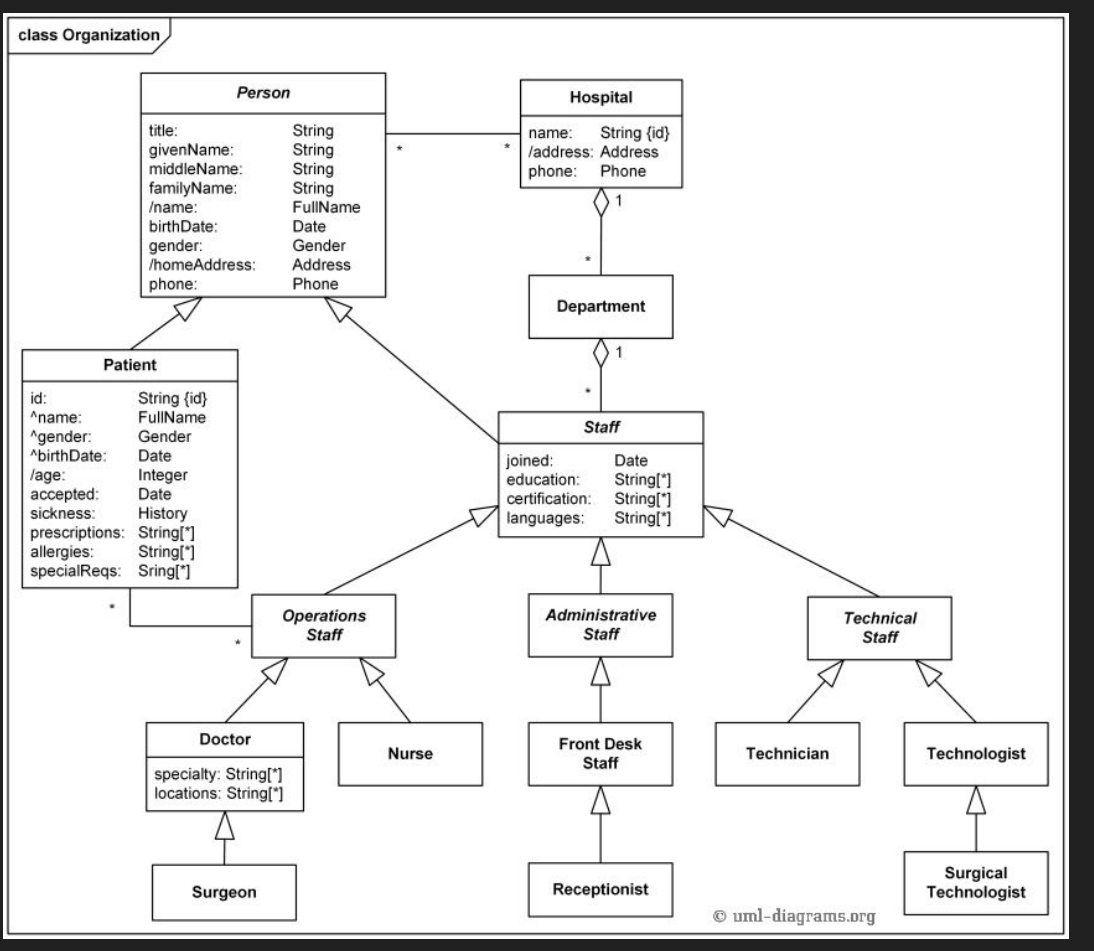

#### Diagrama de classes de um hospital

Fonte: <https://www.uml-diagrams.org/examples/hospital-domain-diagram.html?context=cls-examples>

## Classes Internas

### Classes Internas

- ➔ Podemos declarar classes como um membro de outra classe
- ➔ Existem 4 tipos de classes internas em java
	- ◆ Classe Aninhada Interna (Nested Inner Class)
	- ◆ Classe Internar de Método Local (Method Local Inner Class)
	- ◆ Classe Interna Anônima (Anonymous Inner Class)
	- ◆ Classe Aninhada Estática (Static Nested Class)

### Classe Aninhada Interna

- ➔ Pode acessar qualquer variável de instância privada da classe externa
- ➔ Interfaces também podem ser aninhadas e ter acesso aos modificadores. Tem usos interessantes!
- ➔ Não é possível ter um método estático numa classe aninhada interna
	- Ela é implicitamente associada com um objeto da sua classe externa

### Classe Aninhada Interna [1]

```
class Outer { 
   private int outerVariable = 10;
   class Inner { 
       public void show() { 
            System.out.println("In a nested class method");
            System.out.println("Variable = "+outerVariable);
 } 
 } 
} 
class Main { 
   public static void main(String[] args) { 
        Outer.Inner in = new Outer().new Inner(); 
        in.show(); 
 } 
}
```
## Classe Aninhada Interna [1]

```
class Outer { 
     void outerMethod() { 
         System.out.println("inside outerMethod"); 
 } 
     class Inner { 
         public static void main(String[] args){ 
             System.out.println("inside inner class Method"); 
 } 
 } 
}
ISSO VAI DAR ERRO POR CAUSA DO STATIC!!!
```
### Classe Interna de Método Local

- ➔ Classes internas podem ser declaradas dentro de um método da classe externa
- ➔ Não podem usar uma variável local do método externo a não ser que essa variável não seja declarada como final

### Classe Interna de Método Local [1]

```
class Outer { 
     void outerMethod() { 
         System.out.println("inside outerMethod"); 
         // Inner class is local to outerMethod() 
         class Inner { 
             void innerMethod() { 
                 System.out.println("inside innerMethod"); 
 } 
 } 
        Inner y = new Inner();
         y.innerMethod(); 
 } 
} 
class MethodDemo { 
     public static void main(String[] args) { 
       Outer x = new Outer();
         x.outerMethod(); 
 } 
}
```
## Classe Interna de Método Local [1]

```
class Outer { 
     void outerMethod() { 
        int x = 98;
         System.out.println("inside outerMethod"); 
         class Inner { 
             void innerMethod() { 
                 System.out.println("x= "+x); 
 } 
 } 
        Inner y = new Inner();
         y.innerMethod(); 
     } 
} 
class MethodLocalVariableDemo { 
     public static void main(String[] args) { 
         Outer x=new Outer(); 
         x.outerMethod(); 
     } 
                               VAI DAR ERRO POIS VARIÁVEL NÃO É FINAL!
```
### Classe Interna de Método Local [1]

```
class Outer { 
void outerMethod() { 
     final int x=98; 
     System.out.println("inside outerMethod"); 
     class Inner { 
         void innerMethod() { 
            System.out.println(x ="+x);
 } 
 } 
    Inner y = new Inner();
     y.innerMethod(); 
} 
} 
class MethodLocalVariableDemo { 
     public static void main(String[] args){ 
    Outer x = new Outer();
     x.outerMethod(); 
 } 
}
```
### Classe Interna de Método Local

- → A variável local fica na stack enquanto o método está na stack
- **→** Mas o objeto da classe interna pode estar na *heap* em alguns casos
- <u>→</u> Por isso a variável precisa ser *final*
- ➔ As classes internas de métodos locais não podem ser marcadas como private, protected, static ou transient
- ➔ Mas podem ser marcadas como abstract OU final

### Classe Aninhada Estática

- **→ Não são tecnicamente uma classe interna**
- ➔ São um membro estático da classe externa

### Classe Aninhada Estática [1]

```
class Outer { 
     private static void outerMethod() { 
         System.out.println("inside outerMethod"); 
 } 
     // A static inner class 
     static class Inner { 
         public static void main(String[] args) { 
             System.out.println("inside inner class Method"); 
             outerMethod(); 
 } 
 }
```
}

### Classe Interna Anônima

- ➔ São declaradas sem nome!
- ➔ Podem ser criadas de dois jeitos
	- ◆ Como uma subclasse do tipo específico
	- ◆ Como implementadora de uma interface especificada
## Como uma subclasse do tipo específico [1]

```
class Demo { 
     void show() { 
         System.out.println("i am in show method of super class"); 
     } 
} 
class Flavor1Demo { 
     // An anonymous class with Demo as base class 
    static Demo d = new Demo() {
         void show() { 
              super.show(); 
              System.out.println("i am in Flavor1Demo class"); 
 } 
     }; 
     public static void main(String[] args){ 
         d.show(); 
     } 
}
```
## Como implementadora de uma interface especificada [1]

```
class Flavor2Demo { 
     // An anonymous class that implements Hello interface 
     static Hello h = new Hello() { 
         public void show() { 
             System.out.println("i am in anonymous class"); 
 } 
     }; 
     public static void main(String[] args) { 
         h.show(); 
     } 
} 
interface Hello { 
     void show(); 
}
```
## Referências

- 1. <https://www.geeksforgeeks.org/inner-class-java/>
- 2. DEITEL, H. M.; DEITEL, P. J. C++ Como Programar: 5 ed. São Paulo: Bookman, 2006. 1208 p.
- 3. [https://www.python-course.eu/python3\\_course.php](https://www.python-course.eu/python3_course.php)
- 4. <https://docs.microsoft.com/pt-br/dotnet/csharp/tutorials/>
- 5. <https://docs.oracle.com/javase/tutorial/java/index.html>
- 6. [https://pt.wikibooks.org/wiki/Programar\\_em\\_C%2B%2B](https://pt.wikibooks.org/wiki/Programar_em_C%2B%2B)
- 7. [https://www.devmedia.com.br/abstracao-encapsulamento-e-heranca-pilare](https://www.devmedia.com.br/abstracao-encapsulamento-e-heranca-pilares-da-poo-em-java/26366) [s-da-poo-em-java/26366](https://www.devmedia.com.br/abstracao-encapsulamento-e-heranca-pilares-da-poo-em-java/26366)
- 8. [https://www.devmedia.com.br/os-4-pilares-da-programacao-orientada-a-ob](https://www.devmedia.com.br/os-4-pilares-da-programacao-orientada-a-objetos/9264) [jetos/9264](https://www.devmedia.com.br/os-4-pilares-da-programacao-orientada-a-objetos/9264)

## Referências

- ➔ [https://www.inf.pucrs.br/~gustavo/disciplinas/pli/material/paradigmas-aul](https://www.inf.pucrs.br/~gustavo/disciplinas/pli/material/paradigmas-aula13.pdf) [a13.pdf](https://www.inf.pucrs.br/~gustavo/disciplinas/pli/material/paradigmas-aula13.pdf)
- ➔ <http://www.ic.unicamp.br/~cmrubira/aacesta/java/javatut10.html>
- ➔ <https://www.uml-diagrams.org/index-examples.html>
- → [https://www.w3schools.com/java/java\\_inner\\_classes.asp](https://www.w3schools.com/java/java_inner_classes.asp)
- ➔ <https://staff.fnwi.uva.nl/a.j.p.heck/Courses/JAVAcourse/ch3/s1.html>
- ➔ <https://docs.oracle.com/javase/tutorial/java/javaOO/nested.html>

© 2020 Pokémon. © 1995–2020 Nintendo/Creatures Inc./GAME FREAK inc. Pokémon, Pokémon character names, Nintendo Switch, Nintendo 3DS, Nintendo DS, Wii, Wii U, and WiiWare are trademarks of Nintendo.

Obrigado!